# PROFIBUS CONFIGURATOR

The Profibus Configurator allows you to plan, configure, and manage entire Profibus networks right from within PLC WorkShop Suite's easy-to-use interface. There is no need to struggle with outdated and confusing third party applications, such as COM Profibus. The Profibus Configurator can set bus configuration, assign hardware, address I/O modules, and even monitor and troubleshoot networks, all from the same screen.

PLC WorkShop Suite's Profibus Configurator offers a number of advantages over the obsolete software alternative.

- **• Convenience** The Profibus Configurator is built right into the PLC WorkShop Suite programming environment. Using COM Profibus requires you to switch between two different applications.
- **• Easy to use** The Profibus Configurator was created with Simatic® 505 and CTI 2500 Series® customers in mind. COM Profibus contains options for irrelevant hardware that makes configuration confusing and cumbersome.
- **• Powerful features** All data created in the Profibus Configurator is saved with the program file. Using COM Profibus, you must edit a separate configuration file, and track possibly hundreds of Profibus hardware device files.
- **• Continually improving** FasTrak is committed to continued development and improvement of the PLC WorkShop Suite, including the Profibus Configurator. COM Profibus is obsolete.
- **• Saves you money** The Profibus Configurator comes with built-in diagnostic capabilities for quick and easy troubleshooting. Profibus requires additional, expensive hardware for these types of diagnostics.

## FREQUENTLY ASKED QUESTIONS

### **Can I still use COM Profibus?**

PLC WorkShop Suite accepts configuration files from COM Profibus. But you'll want to use the Profibus Configurator for the convenience it provides and the high level of support offered by FasTrak. (COM Profibus is no longer supported by Siemens.)

### **Can I merge COM Profibus files into PLC WorkShop Suite?**

All of your legacy COM Profibus configuration files can still be merged directly into PLC WorkShop Suite, where they can be further configured. But unlike previous versions of PLC WorkShop Suite, you can modify the Profibus configuration without returning to COM Profibus.

### **Is configuration saved with the program file?**

All configuration data, including bus parameters, hardware assignments, GSD

files, and I/O configuration is saved with the program file. This allows you to store configuration data and program logic together in the same file.

### **What are my options for getting trained on how to use the Profibus Configurator?**

Training programs for PLC WorkShop Suite are available. Contact a FasTrak Sales Consultant for a syllabus and more information.

*PLC WorkShop Suite, PLC WorkShop, FTVersionTrak, 505 Simulator, and ControlShop are trademarks of FasTrak SoftWorks, Inc. CTI 2500 Series is a registered*  trademark of Control Technology, Inc. Simatic and 505 are registered trademarks, and TISOFT and SoftShop are trademarks of Siemens. Windows is a registered *trademark of Microsoft Corporation. Other product names mentioned herein are used for identification purposes only and may be trademarks of their respective companies.*

P.O. Box 240065 Milwaukee, WI 54224-9003 | Ph: 262.238.8088 | Fax: 262.238.8080 | sales@fast-soft.com | www.fast-soft.com

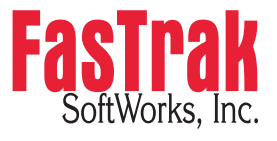

FasTrak SoftWorks, Inc. has been providing automation software solutions for more than 30 years and is committed to protecting the PLC investments of its customers. © 2015 FasTrak SoftWorks, Inc.

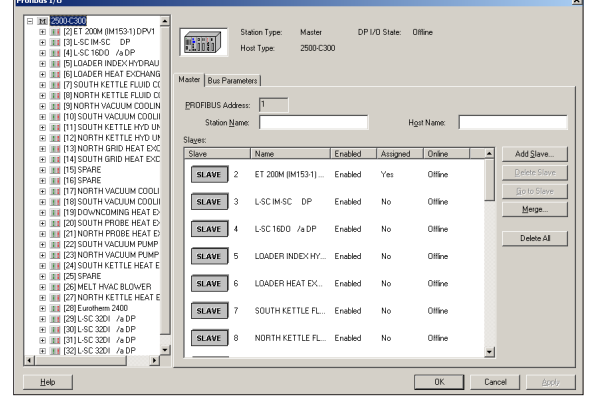